**Politechnika** Ś**l**ą**ska Gliwice Wydział Automatyki Elektroniki i Informatyki Rok akademicki 2007/2008 Kierunek: Automatyka i Robotyka sem.3** Semestr zimowy

## **Metody Numeryczne Laboratorium**

## Ć**w.9 : Przybli**Ŝ**one rozwi**ą**zywanie równa**ń **nieliniowych**

**Wykonali: Adam DZIENDZIEL Adrian BIELEC** 

**Grupa 4 Sekcja 1** 

**Data odbycia** ć**wiczenia: 30.11.07** 

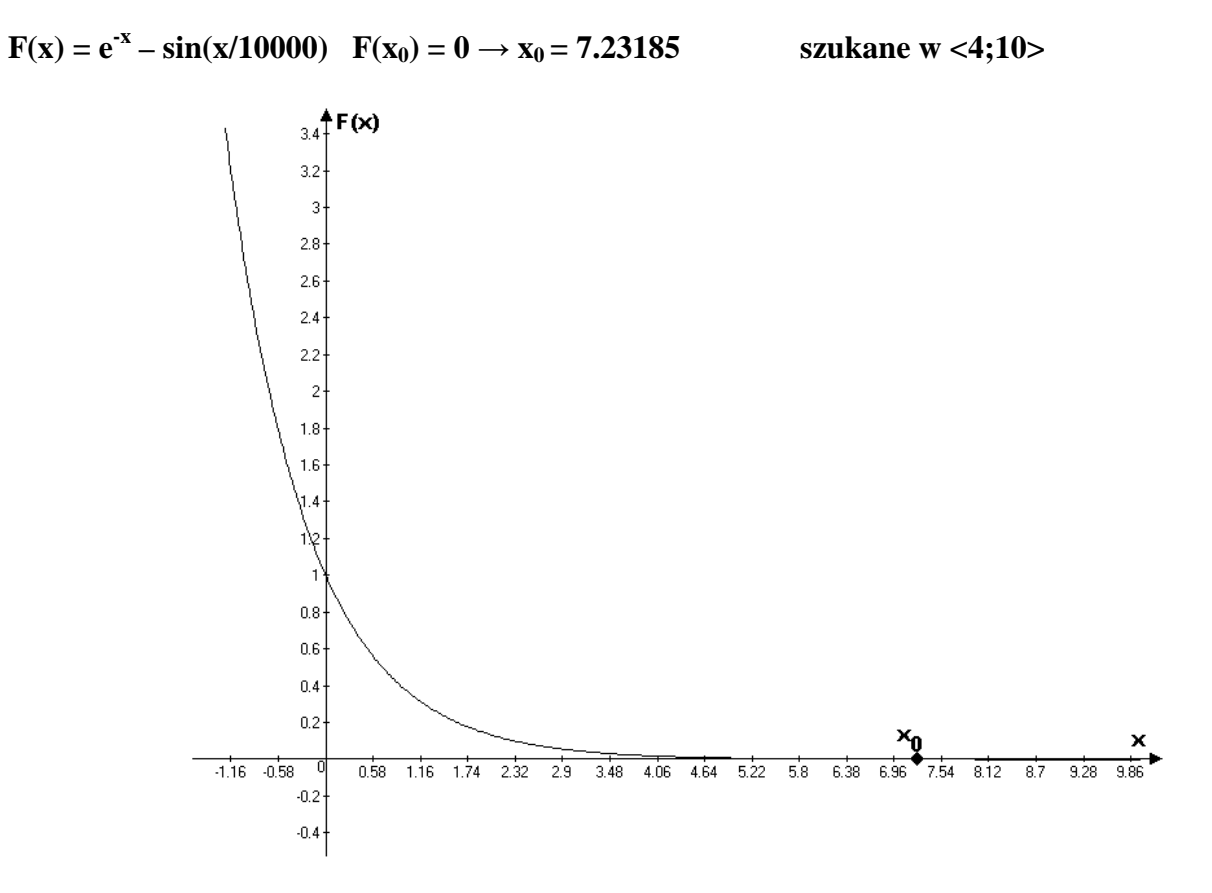

**Funkcja I (wykres łagodny, małe nachylenie wykresu wzgl**ę**dem osi OX** α → **0**Π **)** 

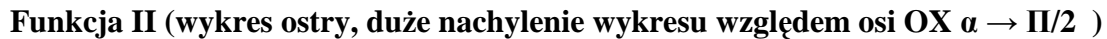

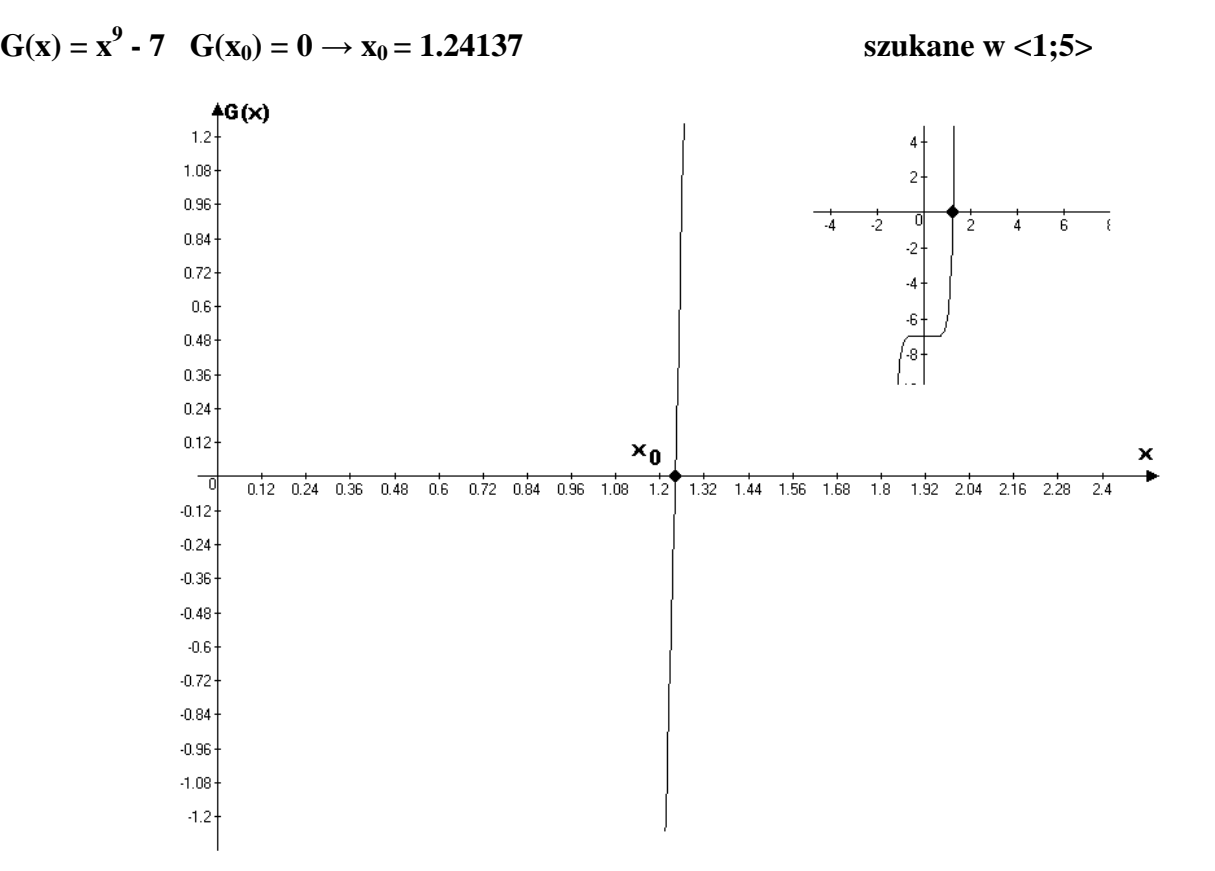

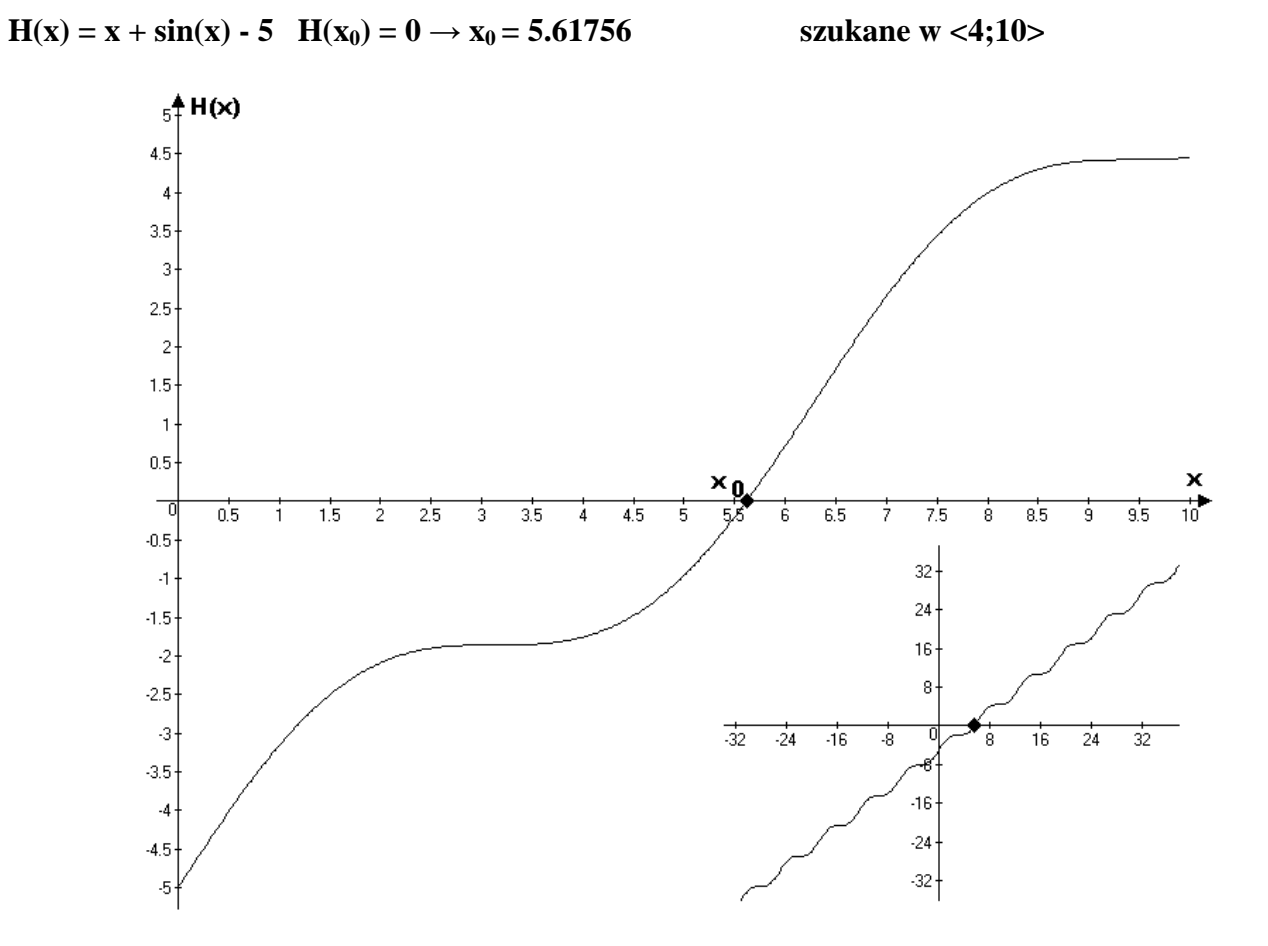

**Funkcja III (optymalne nachylenie wykresu wzgl**ę**dem osi OX** α → **0**Π**/4)** 

**W trakcie testowania programów b**ę**dziemy stosowa**ć **2 sposoby stopu (zako**ń**czenia procesu iteracji) . Oto one:** 

 $S_1 \rightarrow |x_i - x_j| < \xi$ ;  $j = i-1$  $\mathbf{S}_2 \rightarrow |f(x_i)| \leq \xi$ 

**S2 b**ę**dzie stosowany tylko dla metody stycznych i siecznych a S1 do wszystkich trzech.** 

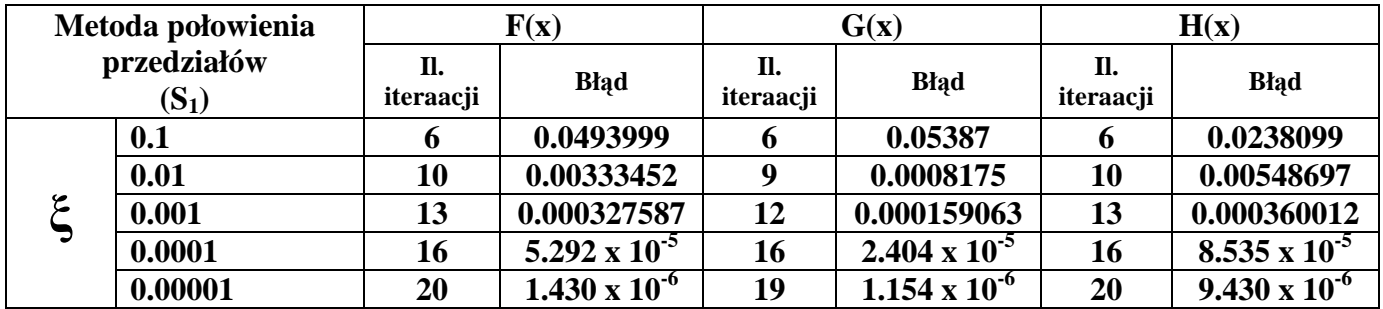

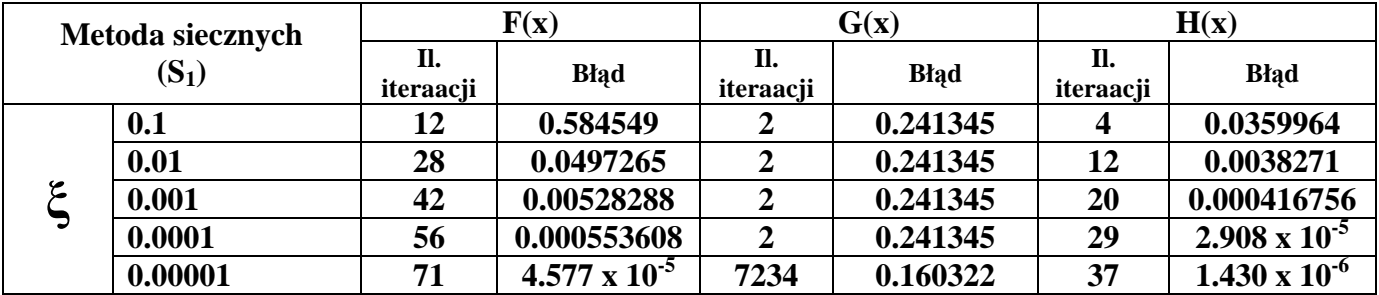

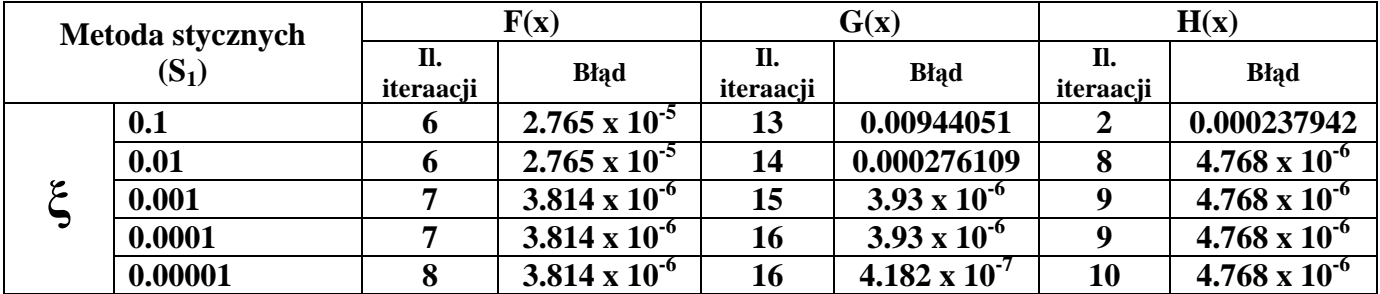

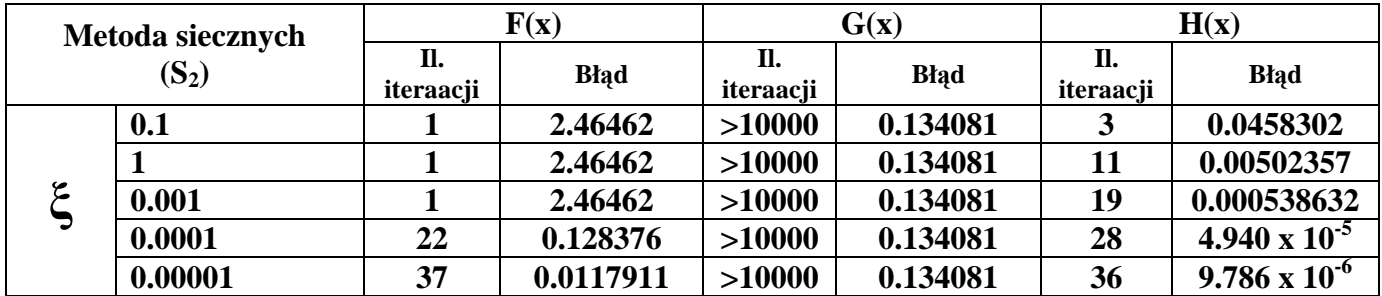

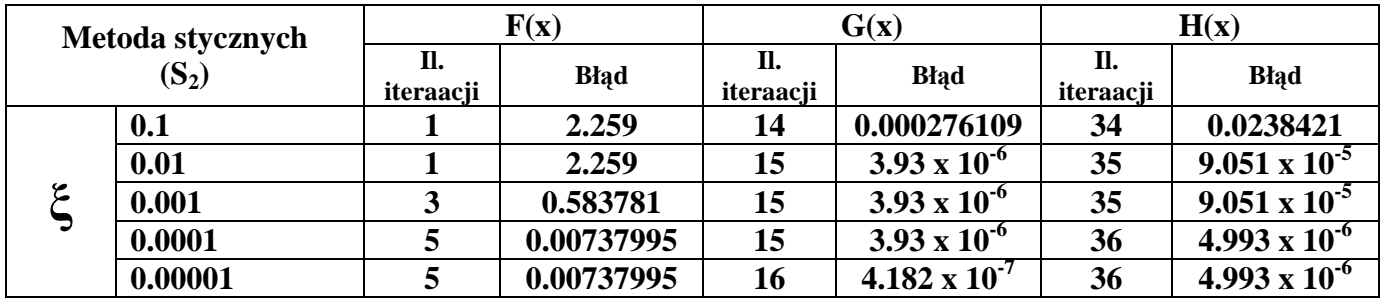

**Wpływ numerycznego ró**Ŝ**niczkowania na metod**ę **stycznych (pierwsza i druga pochodna liczone numerycznie )** 

| Metoda stycznych<br>$(S_1)$ |         | F(x)      |                        | G(x)            |                       | H(x)            |                        |
|-----------------------------|---------|-----------|------------------------|-----------------|-----------------------|-----------------|------------------------|
|                             |         | iteraacji | <b>Blad</b>            | П.<br>iteraacji | <b>Blad</b>           | П.<br>iteraacji | <b>Blad</b>            |
| ٤                           | $0.1\,$ | v         | $2.813 \times 10^{-5}$ | 13              | 0.01044051            |                 | 0.000237942            |
|                             | 0.01    |           | $2.813 \times 10^{-5}$ | 14              | 0.000276109           |                 | $4.771 \times 10^{-6}$ |
|                             | 0.001   |           | 3.934 x $10^{-6}$      | 15              | $3.94 \times 10^{-6}$ | 9               | $4.771 \times 10^{-6}$ |
|                             | 0.0001  |           | 3.934 x $10^{-6}$      | 16              | $3.94 \times 10^{-6}$ | 9               | $4.771 \times 10^{-6}$ |
|                             | 0.00001 |           | $3.934 \times 10^{-6}$ | 16              | 4.191 x $10^{-7}$     | 10              | $4.771 \times 10^{-6}$ |

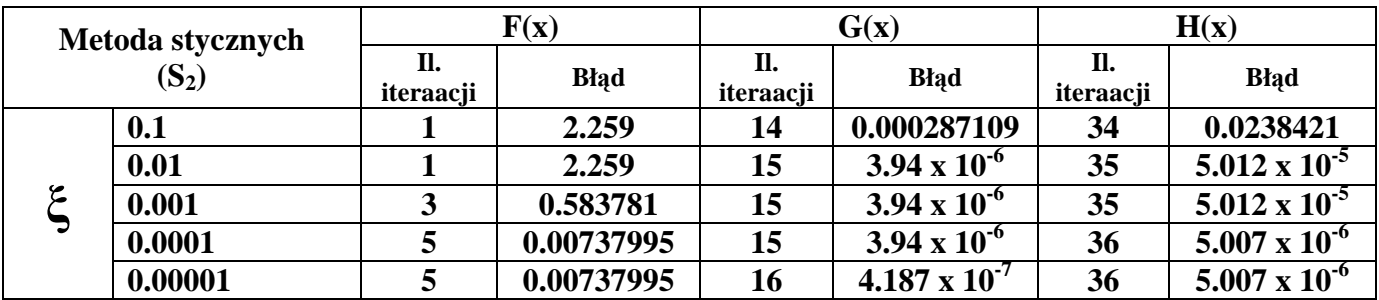

**Jak wida**ć **wpływ ró**Ŝ**niczkowania numerycznego na wyniki poszukiwa**ń **pierwiastków jest bardzo mały. Ró**Ŝ**nice w bł**ę**dach pojawiaj**ą **si**ę **dopiero na 4-5 miejscu po przecinku. Nale**Ŝ**y pami**ę**ta**ć **jednak** Ŝ**e ró**Ŝ**nice t**ę **b**ę**d**ą **zale**Ŝ**ały od odpowiedniego doboru współczynników n (ilo**ś**ci podziałów) i h (szeroko**ść **pojedynczego przedziału) dla algorytmu ró**Ŝ**niczkowania oraz od wykresu.** 

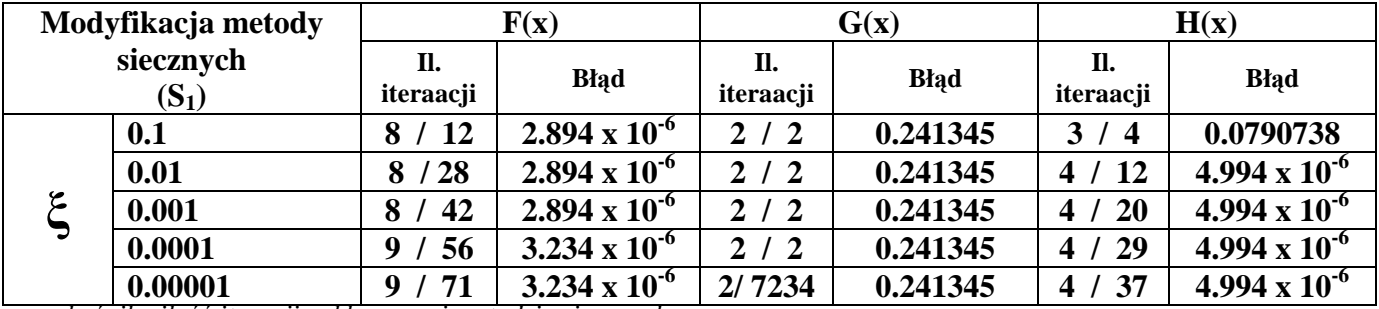

*po uko*ś*niku ilo*ść *iteracji w klasycznej metodzie siecznych* 

**Jak wida**ć **dzi**ę**ki modyfikacji metody siecznych dostajemy wyniki o zdecydowanie lepszej dokładno**ś**ci w o wiele mniejszej liczbie kroków gdy funkcja jest płaska, natomiast gdy funkcja jest nachylona do osi x pod du**Ŝ**ym k**ą**tem modyfikacja nie przynosi znacznych korzy**ś**ci ale dla wy**Ŝ**szych dokładno**ś**ci oblicze**ń **jest o wiele bardziej stabilna. Dla wykresu po**ś**redniego zachowanie**  jest proporcjonalne dla nachylenia wykresu. Różnica w liczbie kroków jest wyraźniejsza wtedy **gdy we**ź**miemy szerszy przedział poszukiwania pierwiastka.** 

## **Program 1 ( pochodne liczone analitycznie )**

```
#include<iostream> 
#include<math.h> 
#include<conio.h> 
#include<stdlib.h> 
using namespace std; 
double funkcja(double x) 
  { 
  double y; 
//y=1/exp(x)-sin(x/10000); //łagodna 
//y=pow(x,9)-7; //ostra 
  y=x+sin(x)-5; //pomiędzy 
  return y; 
  } 
double pochodna1(double x) 
  { 
   double y; 
//y=-1/exp(x)-cos(x/10000)/10000; //łagodna 
//y=9*pow(x,8); //ostray = cos(x) + 1; //pomiędzy
   return y; 
  } 
double pochodna2(double x) 
  { 
   double y; 
//y=1/exp(x)+sin(x/10000)/100000000; //łagodna 
//y=72*pow(x,7);//ostra 
   y=-sin(x); //pomiędzy 
   return y; 
  } 
int main() 
  { 
   int krok=0; 
   double a,aa,b,bb,x,eps,x0,x1; 
   cout<<"W jakim przedziale znajduja sie pierwiastki ???"<<endl<<endl; 
  cout << " a = "; cin >> a;<br>cout << " a = "; cin >> b;
                  b = "; cin>>b;
   cout<<endl<<"Podaj dokladnosc obliczen >>> "; cin>>eps; 
//x0=7.23185; //1 wykres łagodny 
//x0=1.24137; //2 wykres ostry 
   x0=5.61756; //3 wykres posredni 
   if(funkcja(a)*funkcja(b)<0) 
   { 
    aa=a; 
    bb=b; 
//metoda połowienia przedziałów 
    do 
    { 
     krok++; 
    x1=x;
```

```
x=(a+b)/2.0; if(funkcja(a)*funkcja(x)<0) b=x; 
     else a=x; 
    }while(fabs(x-x1)>=eps && krok<10000); 
   cout<<endl<<endl<<<md>>"Metoda polowienia przedzialow : "<<endl;
    cout<<endl<<"miejsce zerowe z tego przedzialu to >>> "<<x<<endl; 
   cout<<"1 obliczone w "<<krok<<" krokow"<<endl;
   cout<<"blad >>> "<<fabs(x0-x)<<endl;
//metoda siecznych 
    krok=0; 
    a=aa; 
   h=hh:
    if(funkcja(a)*pochodna2(a)>0) 
   \left\{ \right.//a punktem stalym 
    do 
   \left\{ \right. krok++; 
    x1=x;x=a-((funkcja(a)*(b-a))/(funkcja(b)-funkcja(a)));
    h=x:
   \frac{1}{2}while(fabs(x-x1))=-eps && krok<10000;
//}while(fabs(funkcja(x))>=eps && krok<10000); 
    }else 
\{//b punktem stalym 
     do 
\{ krok++; 
      x1=x;x=a-((funkcja(a)*(b-a))/(funkcja(b)-funkcja(a)));
       a=x; 
     \}while(fabs(x1-x)>=eps && krok<10000);
//}while(fabs(funkcja(x))>=eps && krok<10000); 
      } 
    cout<<endl<<endl<<< "Metoda siecznych : "<<endl;
     cout<<endl<<"miejsce zerowe z tego przedzialu to >>> "<<x<<endl; 
    cout<<"2 obliczone w "<<krok<<" krokow"<<endl;
     cout<<"blad >>> "<<fabs(x0-x)<<endl; 
//metoda stycznych 
     krok=0; 
     a=aa; 
    b=bb; if(funkcja(a)*pochodna2(a)>0) 
    \sqrt{2}//a punktem początkowym 
     do 
     { 
      krok++; 
     x1=x; x=a-funkcja(a)/pochodna1(a); 
     a=x;\{while(fabs(x1-x))>=eps \&& krok<10000);//}while(fabs(funkcja(x))>=eps && krok<10000); 
     }else 
    {
```

```
//b punktem początkowym 
    do 
    { 
    krok++; 
   x1=x;
   x=b-funkcja(b)/pochodna1(b); b=x; 
   \}while(fabs(x1-x)>=eps && krok<10000);
//\white(fabs(funkcja(x))>=eps & Krok<10000); } 
    cout<<endl<<endl<<< Metoda stycznych : "<<endl;
    cout<<endl<<"miejsce zerowe z tego przedzialu to >>> "<<x<<endl;
    cout<<"3 obliczone w "<<krok<<" krokow"<<endl;
     cout<<"blad >>> "<<fabs(x0-x)<<endl; 
//metoda siecznych modyfikacja 
     krok=0; 
     a=aa; 
     b=bb; 
     if(funkcja(a)*pochodna2(a)>0) 
\{//a punktem stalym 
     do 
\{ krok++; 
    x1=x;x=a-((funkcja(a)*(b-a))/(funkcja(b)-funkcja(a)));
    b=x; if(krok>=2) 
      { 
      a=x-((funkcja(x)*(x1-x))/(funkcja(x1)-funkcja(x)));
      } 
    \}while(fabs(x-x1)>=eps && krok<10000);
//}while(fabs(funkcja(x))>=eps && krok<10000); 
     }else 
\{//b punktem staly 
     do 
\{ krok++; 
    x1=x; x=a-((funkcja(a)*(b-a))/(funkcja(b)-funkcja(a))); 
      a=x; 
      if(krok>=2) 
      { 
      b=x-((funkcja(x)*(x1-x))/(funkcja(x1)-funkcja(x)));
      } 
    \{while(fabs(x1-x))>=eps \&& krok<10000\};//\white(fabs(funkcia(x))>=eps & Krok<10000); } 
     cout<<endl<<endl<<"Metoda siecznych modyfikacja : "<<endl; 
     cout<<endl<<"miejsce zerowe z tego przedzialu to >>> "<<x<<endl; 
    cout<<"2 obliczone w "<<krok<<" krokow"<<endl;
     cout<<"blad >>> "<<fabs(x0-x)<<endl; 
    }else 
   cout<<"W tym przedziale nie miejsc zerowych lub jest ich kilka!!!"<<endl; 
  getch(); 
  }
```
**Program 2 ( pierwsza i druga pochodna liczone numerycznie, metoda stycznych)**

```
#include<iostream> 
#include<math.h> 
#include<conio.h> 
#include<stdlib.h> 
using namespace std; 
double funkcja(double x) 
  { 
   double y; 
//y=1/exp(x)-sin(x/10000); //łagodna 
//y=pow(x,9)-7; //ostra 
   y=x+sin(x)-5; //pomiędzy 
   return y; 
  } 
float pochodna1(float x0) 
  { 
   int i,j,n; 
   float a,x,h,fnx,y,eps; 
   float **tab; 
   h=0.12; 
  n=9; eps=0.000000001; 
  n++; tab=(float**)malloc(n*sizeof(float)); 
  for(i=0;i<n;i++) { 
   tab[i]=(float*)malloc((n-i)*sizeof(float)); 
   } 
  for(i=0;i<n;i++) { 
   tab[0][i]=funkcja(x0+i*h); } 
  for(i=1;i=n;i++) { 
   for(j=0;j=n-i;j++))
    { 
    [tab[i][j]=tab[i-1][j+1]-tab[i-1][j]; } 
   } 
  fnx=0;
  for(i=1;i<(n-1);i++) { 
   fnx=fnx-((pow(-1,i)/float(i))*tab[i][0]);
   } 
   fnx=fnx/h; 
   return fnx; 
  }
```

```
float pochodna2(float x0) 
  { 
   int i,j,n; 
  float a,x,h,fnx,y,eps; 
  float **tab; 
 h=0.14 ;
  n=9; 
  eps=0.000000001; 
 n++; tab=(float**)malloc(n*sizeof(float)); 
  for(i=0;i=n;i++) { 
   tab[i]=(float*)malloc((n-i)*sizeof(float)); 
   } 
  for(i=0;i<n;i++) { 
   tab[0][i]=funkcja(x0+i*h); } 
  for(i=1;i=n;i++) { 
   for(j=0; j<n-i; j++))
    { 
    tab[i][j]=tab[i-1][j+1]-tab[i-1][j]; } 
   } 
  fnx=(1/(h*h))*(tab[2][0]-tab[3][0]+(11*tab[4][0])/12-(10*tab[5][0])/12);
  return fnx; 
  }
```

```
int main() 
 \{ int krok=0; 
   float a,aa,b,bb,x,eps,x0,x1; 
   cout<<"W jakim przedziale znajduja sie pierwiastki ???"<<endl<<endl; 
   cout<<" a = "; cin>>a; 
  \text{couts} < \text{"} \quad \text{b = "}; \text{cin} > \text{b}; cout<<endl<<"Podaj dokladnosc obliczen >>> "; cin>>eps; 
//x0=7.23185; //1 wykres łagodny 
//x0=1.24137; //2 wykres ostry 
   x0=5.61756; //3 wykres posredni 
   if(funkcja(a)*funkcja(b)<0) 
   { 
    aa=a; 
    bb=b; 
//metoda stycznych 
    krok=0; 
    a=aa; 
    b=bb; 
    if(funkcja(a)*pochodna2(a)>0) 
\{ //a punktem początkowym 
     do 
    \{x1=x; krok++; 
      x=a-funkcja(a)/pochodna1(a); 
      a=x; 
    \{while(fabs(x-x1))>=eps \&& krok<10000\};//\white(fabs(funkcja(x))>=eps & krok<5000); }else 
     { 
  //b punktem początkowym 
     do 
     { 
     x1=x; krok++; 
     x=b-funkcja(b)/pochodna1(b);b=x; }while(fabs(x-x1)>=eps && krok<10000); 
  //}while(fabs(funkcja(x))>=eps && krok<5000); 
    } 
    cout<<endl<<endl<<"Metoda stycznych : "<<endl; 
    cout<<endl<<"miejsce zerowe z tego przedzialu to >>> "<<x<<endl; 
   cout<<"obliczone w "<<krok<<" krokow"<<endl;
    cout<<"z bledem "<<fabs(x-x0)<<" "<<endl; 
    }else 
    cout<<"W tym przedziale nie miejsc zerowych lub jest ich kilka!!!"<<endl; 
    getch(); 
  }
```